# Package 'tsna'

November 1, 2021

<span id="page-0-0"></span>Version 0.3.5

Date 2021-10-31

Title Tools for Temporal Social Network Analysis

Type Package

**Depends** network ( $>= 1.13$ ), networkDynamic ( $>= 0.9$ ), R ( $>= 3.0$ )

Imports statnet.common

Suggests networkDynamicData, testthat, sna, knitr, rmarkdown, relevent, ergm  $(>= 3.10)$ 

Description Temporal SNA tools for continuous- and discrete-time longitudinal networks having vertex, edge, and attribute dynamics stored in the 'networkDynamic' format. This work was supported by grant R01HD68395 from the National Institute of Health.

License GPL-3

LazyLoad yes

URL <http://statnet.org/>

BugReports <https://github.com/statnet/tsna/issues>

VignetteBuilder knitr

NeedsCompilation no

Author Skye Bender-deMoll [aut, cre], Martina Morris [aut], James Moody [ctb]

Maintainer Skye Bender-deMoll <skyebend@uw.edu>

Repository CRAN

Date/Publication 2021-11-01 16:10:06 UTC

# R topics documented:

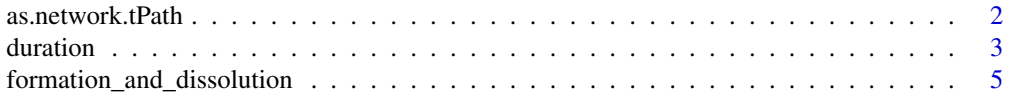

# <span id="page-1-0"></span>2 as.network.tPath

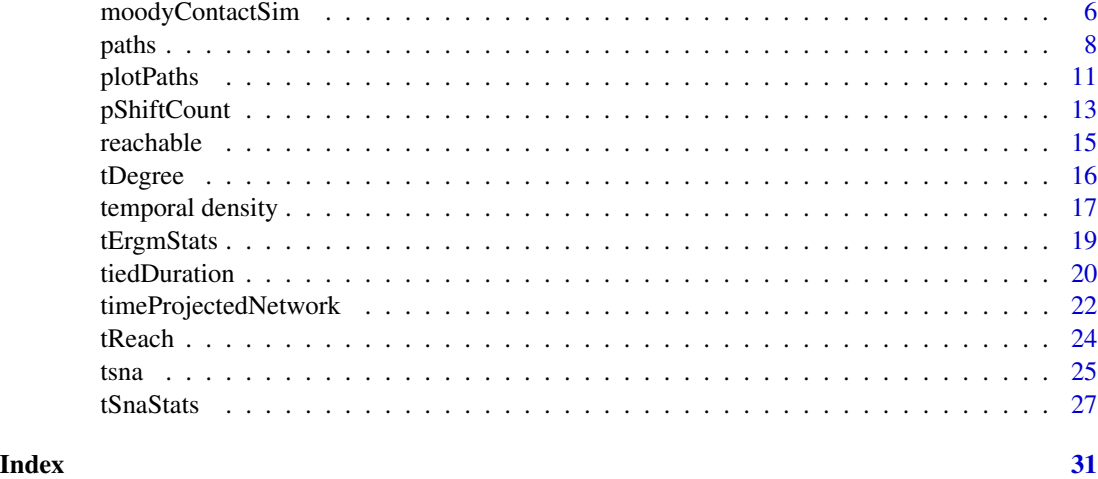

<span id="page-1-1"></span>as.network.tPath *Create a network object from a* tPath *object – the results of a path search*

# Description

Takes the results of a temporal path search (a [tPath](#page-7-1)) as input and creates a new network object representing the path tree which can be plotted for debugging, etc.

# Usage

```
## S3 method for class 'tPath'
as.network(x, ...)
```
# Arguments

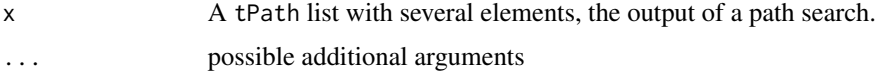

# Details

Attributes of original network are not copied

# Value

a directed networkDynamic object representing the path information from the input. Each edge has the onset time indicated by its distance in the path.

# Note

this is probably not the final form of this function

#### <span id="page-2-0"></span>duration 3

# Author(s)

skyebend

#### See Also

See also [paths](#page-7-2).

# Examples

```
data(moodyContactSim)
v1path<-tPath(moodyContactSim,v=1)
v1tree<-as.network(v1path)
plot(v1tree,displaylabels=TRUE)
```
duration *Compute Observed Activity Durations or Event Counts for Edges or Vertices*

# <span id="page-2-1"></span>Description

Computes observed activity durations or event counts for edges or vertices, aggregating at the edges, spell, or dyads level.

#### Usage

```
edgeDuration(nd, mode = c("duration", "counts"), subject = c("edges", "spells", "dyads"),
         e = seq\_along(nd$mel), start = NULL, end = NULL, active.default = TRUE)
```

```
vertexDuration(nd, mode = c("duration", "counts"), subject = c("vertices", "spells"),
     v = seq\_len(network.size(nd)), active.default = TRUE)
```
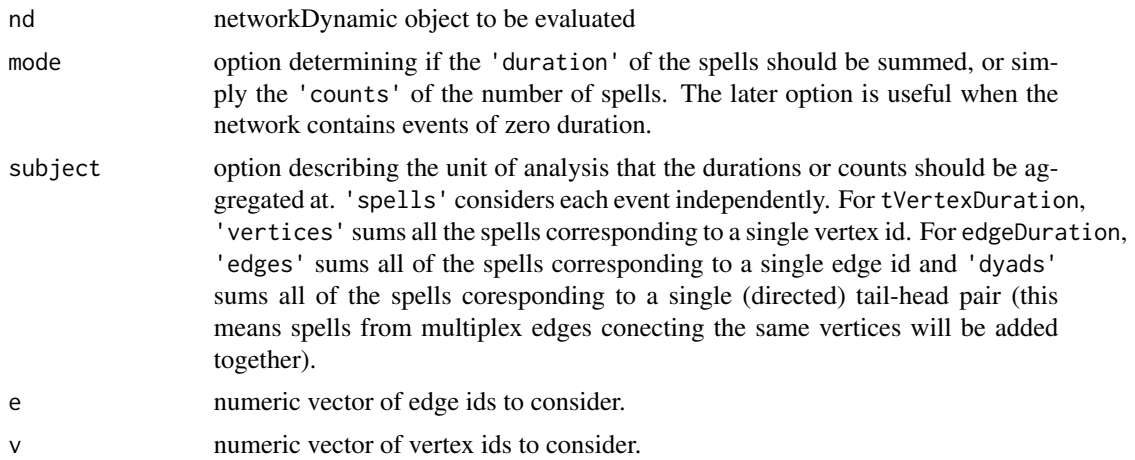

<span id="page-3-0"></span>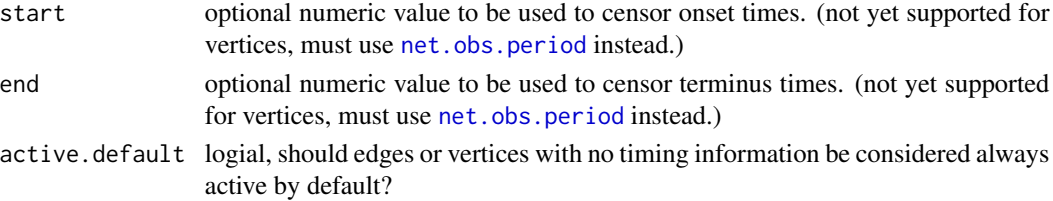

# Details

The function sums the durations of edge or vertex events or,in order to provide a useful metric for networks having zero-duration events, simply counts them. It is implemented by wrapping a call to [as.data.frame.networkDynamic](#page-0-0) or [get.vertex.activity](#page-0-0). In many cases the output of the function will be fed to another statistical summary function like summary or hist. The level of aggregation can be selected by setting the subject to either spells, edges, or dyads.

Note that the 'observed' durations may not match the 'true' (statistically estimated) durations for a network due to the censoring of edges/vertices.

# Value

A vector of values corresponding to the selected subjects with the count or duration of events. If the network contains no edges/vertices, numeric(0) will be returned.

#### Note

This is an early implementation of the function and its name and arguments are subject to change

#### Author(s)

skyebend

# See Also

See also [as.data.frame.networkDynamic](#page-0-0)

# Examples

```
# look at the distributions of edge durations for
# a real-world contact network
## Not run:
require(networkDynamicData)
data(hospital_contact)
summary(edgeDuration(hospital,subject='edges'))
summary(edgeDuration(hospital,mode='counts',subject='edges'))
```

```
## End(Not run)
# look at the vertex durations for a network were
# vertices are not present every day
require(networkDynamic)
data(windsurfers)
vertexDuration(windsurfers)
```
<span id="page-4-0"></span>formation\_and\_dissolution

*Counts or fractions of edge transitions in a networkDynamic object*

## <span id="page-4-1"></span>Description

The functions tEdgeFormation and tEdgeDissolution evaluate a network object at multiple time points and return counts (or fractions) of the number of edges forming (edge onset at time point) and dissolving (edge terminus at time point). The counts are returned as numeric vector which is a time-series object (class [ts](#page-0-0)).

# Usage

```
tEdgeFormation(nd, start, end, time.interval = 1,
              result.type=c('count','fraction'), include.censored=FALSE)
tEdgeDissolution(nd, start, end, time.interval = 1,
              result.type=c('count','fraction'), include.censored=FALSE)
```
#### Arguments

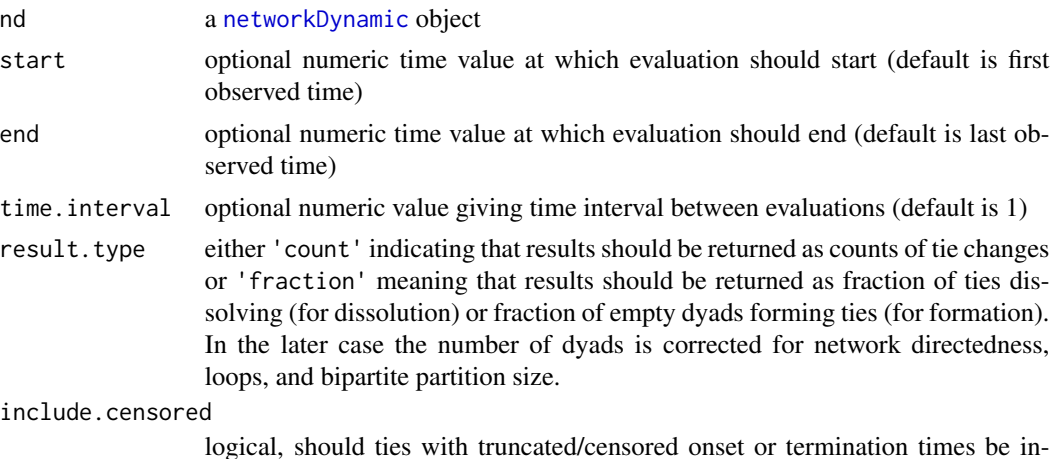

#### Details

Uses as.data.frame.networkDynamic internally. TODO: dyad formation rate is not yet corrected for vertex activity, uses the aggregate, not the momentary, network size.

cluded in the respective formation or dissolution counts?

When result.type='fraction':

• formation returns the ratio of number of ties forming to the number of possible empty dyads that could have formed ties. So value of 1 would mean all empty dyads formed ties, value of 0 means no ties formed. In sparse networks, the numbers will tend to be very, very small.

<span id="page-5-0"></span>• dissolution returns the ratio of the number of ties dissolving to the number preexisting ties that could have dissolved. So value of 1 means all ties disolved, 0 means no ties disolved.

When include.censored=FALSE spells of edges which onset outside of the query range will not be included in formation counts.

# Value

For tEdgeFormation and tEdgeDissolution, a numeric vector of class ts giving the formation and dissolution counts (respectively) as a time-series. For edgeFormationAt and edgeDissolutionsAt, a single numeric value

#### **Note**

should add additional args to allow binning other than 'at' for working with non-discrete time, options to deal with how censored edges are calculated.

#### Author(s)

skyebend@uw.edu

# Examples

```
library(networkDynamicData)
data(concurrencyComparisonNets)
# plot formation and dissolution counts time-series
plot(tEdgeFormation(base),col='green',
  main='edge formation and dissolution rates per timestep of base')
points(tEdgeDissolution(base),col='red',type='l')
## Not run:
# compute fraction of ties dissolving every 10 steps
tEdgeDissolution(base,time.interval = 10,result.type = 'fraction')
# compute fraction of empty dyads forming ties every 10 steps
tEdgeFormation(base,time.interval = 10,result.type = 'fraction')
```
## End(Not run)

<span id="page-5-1"></span>moodyContactSim *Jim Moody's example dynamic contact simulation network*

# **Description**

A networkDynamic object containing the output of a simulation of 1000 timestep simulation of a sex contact network with 16 vertices and 18 edges. Each edge has a single activity spell.

#### Usage

```
data(moodyContactSim)
```
# Format

A networkDynamic object.

#### Details

The object has a net.obs.period attribute describing the observation model. This is a useful network for testing path-based algorithms because it is small enough to visually inspect.

# Source

Figure 5 of James Moody (2008) "Static Representations of Dynamic Networks" Duke Population Research Institute On-line Working Paper Series. [http://www.soc.duke.edu/~jmoody77/](http://www.soc.duke.edu/~jmoody77/StatDyn_5.pdf) [StatDyn\\_5.pdf](http://www.soc.duke.edu/~jmoody77/StatDyn_5.pdf)

#### Examples

```
data(moodyContactSim)
# plot a view of network with edge and vertex labels
plot(moodyContactSim,
     displaylabels=TRUE,
     label.cex=0.8,
     label.pos=5,
     vertex.col='white',
     vertex.cex=2,
     edge.label=sapply(get.edge.activity(moodyContactSim),function(e){
      paste('(',e[,1],'-',e[,2],')',sep='')
     }),
     edge.label.col='blue',
     edge.label.cex=0.8
  \lambda## Not run:
# data object was created with
moodyContactSim<-network.initialize(16,directed=FALSE)
tel<-matrix(c(674,701,1,9,
              214,247,1,11,
              621,651,1,12,
              583,615,1,16,
              749,793,11,8,
              719,745,8,13,
              712,739,13,5,
              634,660,13,3,
              769,795,13,7,
              453,479,13,4,
              494,524,13,2,
              224,256,7,10,
              40,72,10,4,
              665,692,4,14,
              709,740,2,15,
              575,599,2,16,
              748,782,4,16,
              701,733,16,6),
            ncol=4,byrow=TRUE)
```
8 paths are not been applied by the contract of the contract of the paths of the paths of the paths of the contract of the contract of the contract of the contract of the contract of the contract of the contract of the con

```
moodyContactSim<-networkDynamic(moodyContactSim,edge.spells=tel)
obs<-moodyContactSim%n%'net.obs.period'
obs$mode<-'discrete'
obs$time.increment<-1
obs$time.unit<-'step'
obs$observations<-list(c(0,1000))
moodyContactSim%n%'net.obs.period'<-obs
```
## End(Not run)

<span id="page-7-2"></span>paths *Temporally Reachable Paths in a networkDynamic Object*

# <span id="page-7-1"></span>Description

Functions to search out the sequence and distances of vertices in a networkDynamic object reachable from an initial vertex by following paths constrained by edge timing.

# Usage

```
tPath(nd, v, direction=c('fwd','bkwd'),
                type=c('earliest.arrive', 'latest.depart'),
                 start, end, active.default = TRUE, graph.step.time = 0)
```
is.tPath(x)

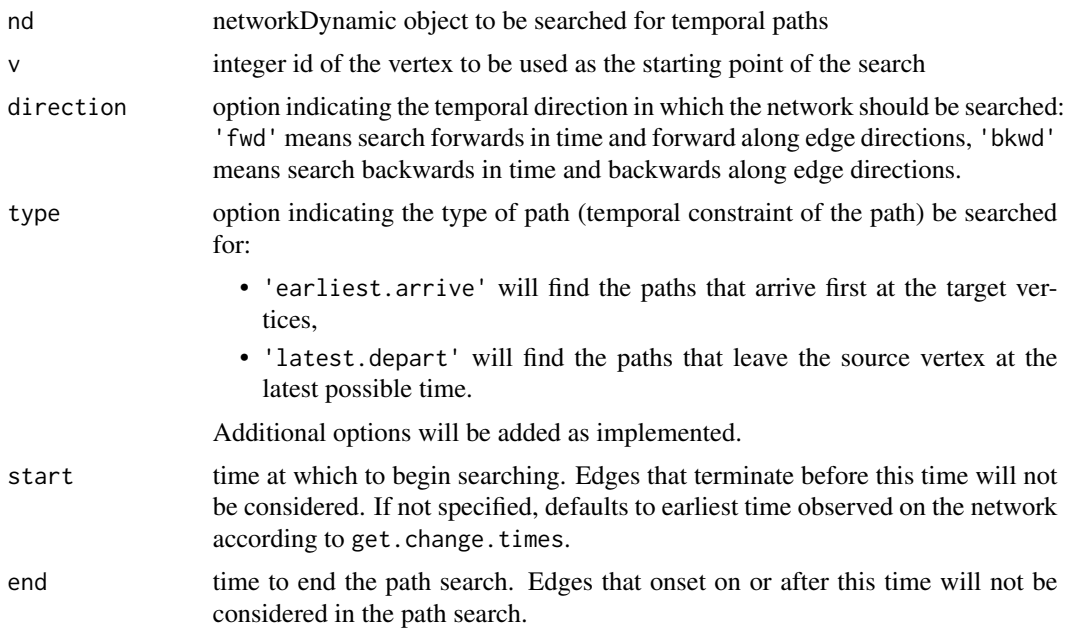

<span id="page-7-0"></span>

#### paths **9**

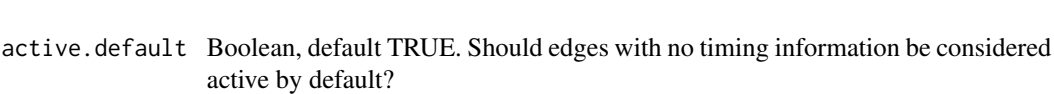

graph.step.time

numeric. How much time should be added for each edge traversal (graph hop)? Default is 0, meaning that path distances returned will be purely temporal and will not incorporate graph path distances and 'transmission' can cross multiple edges in a single instant. A value of 1 would correspond to counting path distances like a traditional centrality score or discrete time simulation.

x an object to be tested for inheriting the class 'tPath'

active by default?

# **Details**

A *temporal path* in a dynamic network is a sequence of vertices and edges such that the onset times of successive elements are greater than or equal than those of the previous. In other words, the path is a directed traversal of the network that respects the constraints of edge activity spells and permits 'waiting' at intermediate vertices for 'future' edges to form.

When set to use direction='fwd' , type='earliest.arrive' tPath performs a time-minimizing Dijkstra's style Depth First Search to find the set of vertices reachable on a *forward temporal path* from the initial seed vertex v while respecting the constraints of edge timing.The path found is a *earliest arriving* (in contrast to the *earliest leaving* or *quickest* or *latest arriving* path). When there are multiple equivalent paths only a single one will be arbitrarily returned. NOTE THAT THE PATH-FINDING ALGORITHM WILL NOT GIVE CORRECT RESULTS IF ANY SPELLS CONTAIN VALUES LESS THAN 0.

When set to direction='bkwd' and type='latest.depart' the path will be found by searching backwards in time from the end point. In other words, it returns the set of vertices that can reach v, along with latest possible departure times from those vertices. Note that in this case the elapsed time values returned for tdist will be negative, indicating time measured backwards from the end bound.

When set to type='fewest.steps' the path returned will be a 'shortest' (fewest steps/graph hops) time-respecting path. This would not be necessiairly the quickest or earliest route, but would pass across the fewest possible number of edges (requires the fewest number of transmission steps).

The graph.step.time parmeter allows specifying an explicit duration for edge traversals. In this case the algorithm considers both the onset and terminus times of activity spells to ensure that suffecient time remains for an edge traversal to be made. If graph.step.time  $>$  the remaining duration of an edge's activity spell, the edge is considered non-traverseable. The primary use case for this parameter is to align the paths discovered with those that might be found by a discrete time transmission simulation in which a path can only spread a single graph hop per model timestep.

Vertex activity is currently ignored, and it is assumed that once a path reaches a vertex, all future edges from the vertex are accessible. The path search can be constrained in time using the start and end parameters to bound the time span to be explored by the path search.

'bwkd' 'latest.depart' is essentially the inverse of fwd earliest arrive. It finds the latest time paths backwards from the initial seed vertex. This is the *latest-leaving* time. Note that the distance returned are positive, but represent the latest distance back in time from the end parameter time at which a vertex can reach v.

The is.tPath function checks if an object has the class tPath.

# Value

Currently an object of class tPath which is essentially list with several elements providing information on the path found.

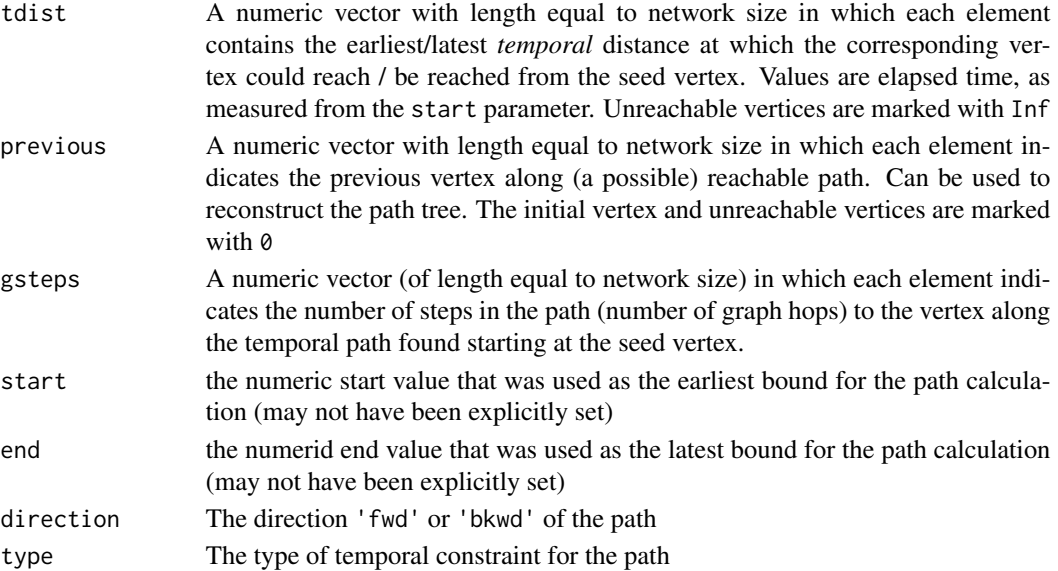

#### **Note**

Temporal distances are in terms of time measured from the start parameter, so to recover the model times at which each vertex was reached for forward paths use \$tdist+start and backward paths with end-\$tdist. This is an early draft of the function, its name and arguments are subject to change before release.

#### Author(s)

Skye Bender-deMoll

#### References

Unpublished discussions with James Moody and Martina Morris and the statnet team.

Useful background information (for a slightly different algorithm) can be found in: B. Bui Xuan, Afonso Ferreira, Aubin Jarry. "Computing shortest, fastest, and foremost journeys in dynamic networks." RR-4589, 2002. https://hal.inria.fr/inria-00071996/document

B. Bui Xuan, Afonso Ferreira, Aubin Jarry. Evolving graphs and least cost journeys in dynamic networks. WiOpt'03: Modeling and Optimization in Mobile, Ad Hoc and Wireless Networks, Mar 2003, Sophia Antipolis, France. 10 p., 2003 https://hal.inria.fr/inria-00466676/document

# Examples

```
require(networkDynamicData)
data(hospital_contact)
hosPath<-tPath(hospital,v=1)
```
<span id="page-10-2"></span><span id="page-10-0"></span>

# <span id="page-10-1"></span>Description

Wrapper for [plot.network](#page-0-0) with appropriate defaults to plot a highlighted path, or over-plot highlighted paths on a on top of a static aggregate network plot.

# Usage

```
plotPaths(nd, paths, path.col = rainbow(length(paths), alpha = 0.5),
          displaylabels = TRUE, coord=NULL, ...)
## S3 method for class 'tPath'
plot(x, edge.col = "red",edge.label.col = edge.col,
             edge.lwd = 10,
             edge.label.cex = 0.7,
             displaylabels = TRUE,
             displayisolates = FALSE,
             jitter = FALSE,
             vertex.lwd = (x\gsteps == 0) * 4 + 1,
             vertex.cex = (x\gsteps == 0) * 1.5,
             vertex.col = NA, ...
```
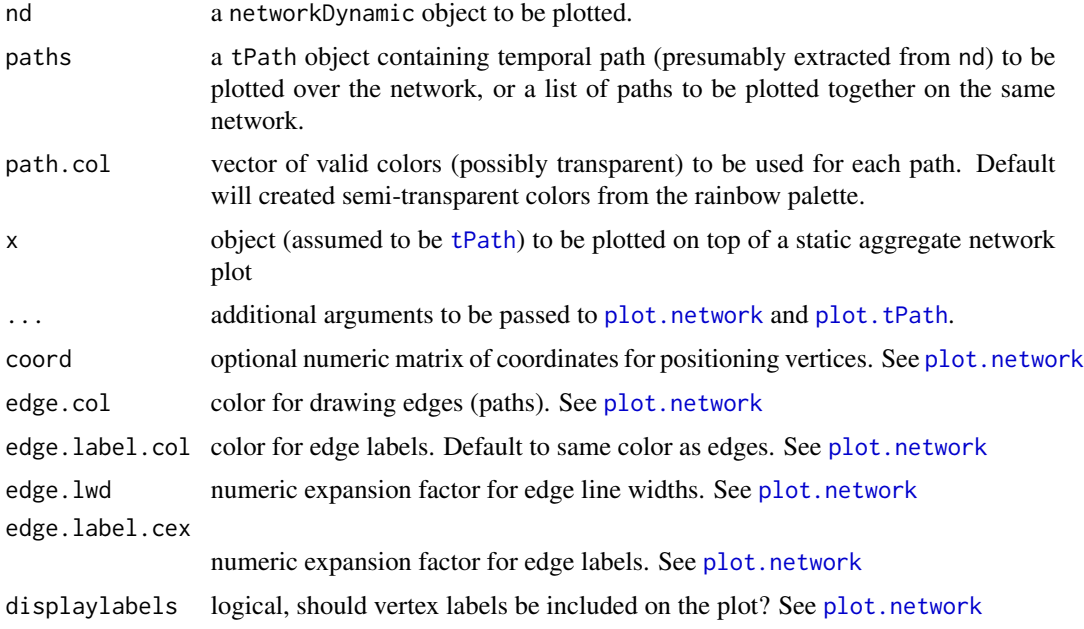

# <span id="page-11-0"></span>displayisolates

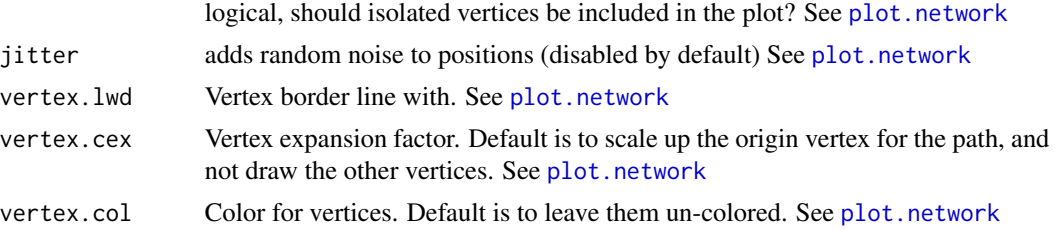

# Details

plotPaths plots the networkDynamic object using the normal plot.network function and ... arguments. Then calls [plot.tPath](#page-10-1) for each [tPath](#page-7-1) object in paths to over-plot the edges of path onto the network plot using the corresponding path.col color. Use of semi-transparent colors can help (somewhat) improve readability when paths overlap on the same edges.

plot.[tPath](#page-7-1) plots the path information encoded in a single tPath object. It first creates a network using [as.network.tPath](#page-1-1) and then calls [plot.network](#page-0-0) with suitable defaults for drawing (or overdrawing) the path (doesn't display isolated vertices, draws times as edge labels, draws a color around the source vertex, etc. )

#### Value

Generates a network plot with a highlighted path, invisibly returns the plot coordinates.

#### Author(s)

skyebend

# See Also

See also [tPath](#page-7-1)

# Examples

```
data(moodyContactSim)
v10path<-tPath(moodyContactSim,v=10,start=0)
# plot just the path from v10
plot(v10path)
# plot the path from v10 on top of the network
plotPaths(moodyContactSim,v10path)
# plot the paths from both v10 and v1
v1path<-tPath(moodyContactSim,v=1,start=0)
plotPaths(moodyContactSim,list(v10path,v1path))
# if ndtv package is installed, along with Graphviz system library,
# nice hierarchical trees can be drawn
## Not run:
plot(v10path,
```

```
coord=network.layout.animate.Graphviz(
```
# <span id="page-12-0"></span>pShiftCount 13

```
as.network(v10path),
                     layout.par = list(gv.engine='dot')
             ),
             jitter=FALSE
    \mathcal{L}## End(Not run)
```
pShiftCount *Compute Counts of Gibson's Participation Shifts*

#### Description

Uses the relevent package to compute counts of dyadic turn-taking events using a typology outlined by Gibson (2003)

#### Usage

```
pShiftCount(nd, start = NULL, end = NULL, output = c("final", "full"))
```
# Arguments

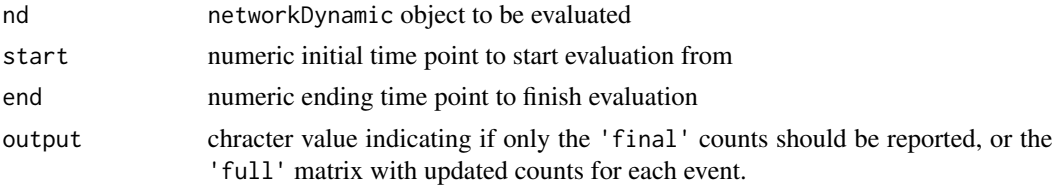

# Details

Uses the accum.ps function in the package relevent to build counts of accumulated dyad participation shifts (turn-taking changes) using the dynamic information on tie changes represented in a directed networkDynamic object. The P-shifts are given in the order used in Gibson's 2003 Social Forces paper, namely:

• Turn Receiving:

[1] AB->BA (Alex talks to Brett, then Brett replies)

- [2] AB->B0 (Alex talks to Brett, then Brett addresses the group)
- [3] AB->BY (Alex talks to Brett, then Brett talks to Yuki)
- Turn Claiming:
	- [4] A0->X0 (Alex talks to the group, then Xuan talks to the group)
- [5] A0->XA (Alex talks to the group, then Xuan talks to Alex)
- [6] A0->XY (Alex talks to the group, then Xuan talks to Yuki)
- Turn Usurping:

[7] AB->X0 (Alex talks to Brett, then Xuan talks to the group)

- [8] AB->XA (Alex talks to Brett, then Xuan talks to Alex)
- [9] AB->XB (Alex talks to Brett, then Xuan talks to Brett)
- [10] AB->XY (Alex talks to Brett, then Xuan talks to Yuki)
- Turn Continuing:
	- [11] A0->AY (Alex talks to the group, then addresses Yuki)
- [12] AB->A0 (Alex talks to Brett, then makes remark to the group)
- [13] AB->AY (Alex talks to Brett, then to Yuki)

This uses Gibson's notation, in which A is the initial source, B is the initial target, X is a new (shifted) speaker, Y is a new (shifted) target, and 0 is used where no well-defined speaker or target is present. (Here, this would occurs when NA is given for source or destination, not currently supported)

It is worth noting that not all adjacent event pairs induce P-shifts, and hence the shift counts will not increment with every event. In particular, the first event does not induce a shift (since there is no prior event), and neither does a repetition of a previous event (e.g., AB->AB or A0->A0). The full set is thus affinely independent in general, although they will have a near (or even full) dimension of affine dependence on most data sets.

Event order is determined by sorting the network's edge spells by on the onset time of edge and then by the terminus. Gibson's typology assumes that edges/ties directed 'at the group' are distinguishable those directed at individuals, and has a strong assumption of sequential non-simultaneous events. Because the networkDynamic object does not explicitly clode for 'group' utterences, simultaneous edges originating from a speaker (same onset,terminus, and tail vertex) are assumed to be directed at the group, even if not all group members are reached by the ties.

#### Value

For output='final' (the default), the output is a matrix with one row containing counts for each of the 13 P-shift types accumulated over the time period requested. For ouptut='full', the output is a data.frame with rows corresponding to each edge spell event. The first 13 rows are the counts of P-shift types, and the remaining four rows are the 'onset', 'terminus', 'tail', 'head', and a 'group' column indicating if the event was considered as a group-directed.

#### Author(s)

Carter Butts buttsc@uci.edu, Skye Bender-deMoll skyebend@uw.edu

# References

Gibson, D.R. (2003) 'Participation Shifts: Order and Differentiation in Group Conversation' Social Forces 81 (4): 1335-1380 https://doi.org/10.1353/sof.2003.0055

Carter T. Butts (2008). A Relational Event Framework for Social Action. Sociological Methodology, 38(1), 155–200.

#### Examples

data(McFarland\_cls33\_10\_16\_96) pShiftCount(cls33\_10\_16\_96)

<span id="page-14-0"></span>

# Description

Does a breadth-first search from the specified set of vertices, respecting the direction and timing of edges. TODO: vertex activity.

#### Usage

forward.reachable(nd, v, start = NULL, end = NULL, per.step.depth = Inf)

#### Arguments

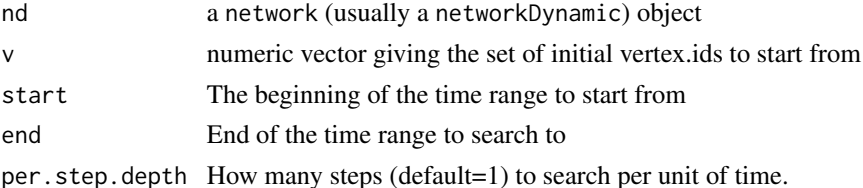

# Details

The default value of per.step.depth=Inf is equivilent to assuming that the 'process' takes no time to travel along vertices

#### Value

A numeric vector of vertex.ids reachable from the initial set of vertex.id by 'traveling' forward in time along active vertices and edges subject to bounding paramters.

#### Note

This is a pure R implementation, probably very slow.

This function could be ill-defined when using non-Inf per.step.depth with networks with instantaneous (onset=terminus) spells as it will treat elements active at time t as active until the next change in the network.

TODO: should be able to specifiy edge weight attribute to be included in time calcualtions.

#### Author(s)

skyebend

## See Also

See also [tPath](#page-7-1) for a dramatically faster implementation

<span id="page-15-0"></span>

# Description

Calculates the degree of vertices at a sequence of time points over a network's temporal evolution

# Usage

```
tDegree(nd, start, end, time.interval = 1, cmode = c("freeman", "indegree", "outdegree"))
```
# Arguments

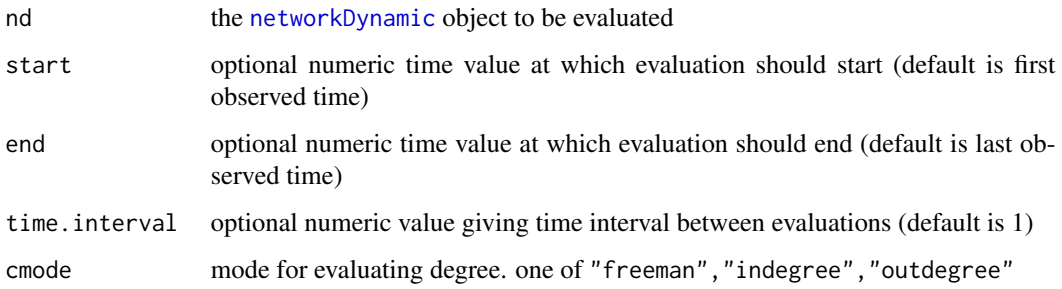

# Details

Evaluates the momentary degrees of a network at multiple time points and returns results in a form suitable for sumarizing the distributions. If a vertex is not active at a time point, its degree will be recorded as NA.

# Value

A [ts](#page-0-0) (time series) object, a numeric matrix with giving the momentary degree of each vertex at each time point. Columns coresponding to each vertex in the input network and row corresponding to each time point at which degree was evaluated.

# Author(s)

skyebend

# See Also

See also tSnaStats(nd,'degree') and tErgmStats(nd,'sociality') for alternate ways to compute degree using external packages.

# <span id="page-16-0"></span>temporal density and  $17$

# Examples

```
data(McFarland_cls33_10_16_96)
tDegree(cls33_10_16_96)
# compute mean temporal degree
mean(tDegree(cls33_10_16_96),na.rm=TRUE)
## Not run:
library(networkDynamicData)
data(concurrencyComparisonNets)
# compute mean for each network, sampled at 11 time points
mean(colMeans(tDegree(base, start = 0, end=102, time.interval = 10)))mean(colMeans(tDegree(middle,start = 0,end=102,time.interval = 10)))
mean(colMeans(tDegree(monog, start = 0, end=102, time.interval = 10)))# plot distribution of vertices' mean momentary degree
hist(rowMeans(tDegree(base,start = 0,end=102,time.interval = 10)))
# plot distribution of momentary degrees of vertices
hist(tDegree(base,start = 0,end=102,time.interval = 10))
## End(Not run)
```
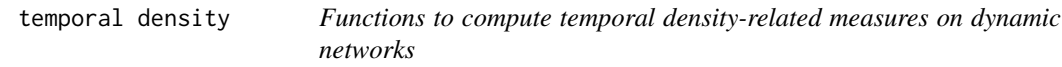

# Description

These functions provide various network-level statistics giving information on the fraction of time edges are active in networkDynamic objects

# Usage

```
tEdgeDensity(nd,mode=c('duration','event'),
              agg.unit=c('edge','dyad'),active.default=TRUE)
```
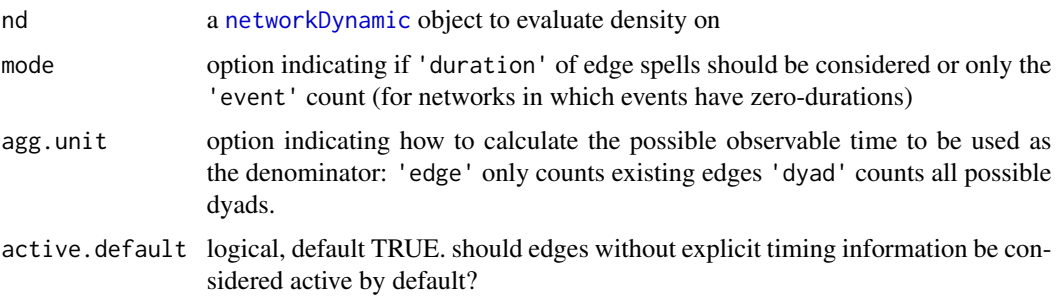

# Details

The tEdgeDensity measure by default (mode='duration',agg.unit='edge') computes the total duration of activity of all the edges in the network and divides by the total amount of observable time for all the dyads *between which edges are ever observed*. Can be interpreted as the average fraction of observed edges active at any time. A value of 1 corresponds to a network in which all of the observed edges are always active (but the network still may be topologically sparse, having a low density)

The tEdgeDensity function with mode='event' computes the number of events (spells) occurring on each edge the network and divides it by the total amount of observable time per dyad ever observed to have an edge within the time bounds of the network. Can be interpreted as the fraction of existing ties toggling in a unit time step?

The agg.unit='dyad' measure computes the total duration (or count of events) of activity of all the edges in the network, and divides by the total amount of observable time for all the *possible dyads* (existing and non-existing edges). Value of 1 corresponds to a fully-connected network in which all edges are always active, value of 0 would be a network with no active edges. Can be interpreted as the average fraction of possible edges active at any time.

For networks with instantaneous spells, the event measures would be used in preference to the duration measures, as all of the events will have zero durations.

Note that all of these measures depend on having an accurate value for the temporal bounds of the network. If a net.obs.period exists, it will determine the range of observations. If it does not exist, the range will be the (non-Inf) range of earliest and latest events found on the network by get.change.times. If no non-Inf range exists (presumably because all ties are always active or always inactive), the range (0-1) will be used.

For sensible results on discrete networks, the measures are effectively making the assumption that the time increment is 1. TODO: read time increment from net.obs.period if it exits?

Networks with no edges or vertices will return 0, although they are technically undefined.

Behavior with multiplex ties? dyad measures could range above 1, edge measures will re-normalize.

# Value

A numeric value representing the network-level measure of the density metric applied

#### **Note**

These are experimental functions, names and arguments still subject to change. Should these be collapsed to a single measure with multiple arguments?

#### Author(s)

skyebend

#### **References**

none yet

#### <span id="page-18-0"></span>tErgmStats 19

# Examples

```
## Not run:
require(networkDynamicData)
data(hospital_contact)
tEdgeDensity(hospital)
```
## End(Not run)

<span id="page-18-1"></span>tErgmStats *Calculate network summary statistics at multiple time points*

# Description

Applies a ergm-style formula of network statistics to cross-sectional networks collapsed from a networkDynamic at multiple time points to construct a matrix of values describing the change in statistics over time.

## Usage

tErgmStats(nd, formula, start, end, time.interval = 1, aggregate.dur, rule)

# Arguments

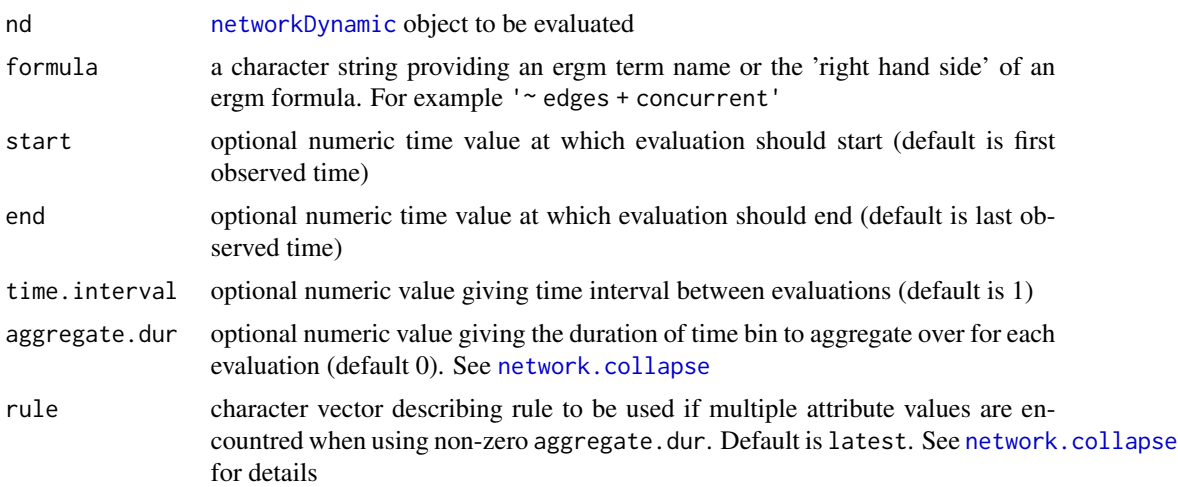

# Details

Constructs a set of times to evaluate based on start,end and time.interval. Extracts a static network at each time point and uses it to construct a formula with f. The formula is passed to ergm's [summary\\_formula](#page-0-0) function to calculate the net value of the change statistics for each term in the formula. The values of the statistics are grouped into a time-series object (class [ts](#page-0-0)). The ts object can be thought of as a matrix such that each column is a formula term and each row is the time point at which the statistics were evaluated. See [ergm-terms](#page-0-0) for a list of available term statistics. <span id="page-19-0"></span>The aggregate.dur can be used to specifiy the duration of the aggregation bin, especially useful when working with continuous time networks. Usually the time.interval would be set to the same value to ensure non-overlapping bins.

Be aware that if the network's vertex activity dynamics imply cross-sectional networks of different sizes, the interpretation of the statistic at each time point may not be the same.

#### Value

A time-series ([ts](#page-0-0)) object containing term statistics in which each column corresponds to a statistic and each row is the time point at which the statistic was evaluated

#### Author(s)

skyebend@uw.edu

# See Also

See also [summary\\_formula](#page-0-0) and [ergm-terms](#page-0-0). For more information about time-series objects, see [ts](#page-0-0) and plot. ts for plotting quickly plotting timelines for multiple statistics. The summary\_formula.networkDynamic function in the tergm package offers very similar functionality.

#### Examples

```
## Not run:
data(windsurfers)
tErgmStats(windsurfers,'~edges+degree(c(1,2))')
library(networkDynamicData)
data(concurrencyComparisonNets)
tErgmStats(base,'~edges+concurrent',
              start=0,end=100,time.interval = 10)
# show as multiple plots
plot(
  tErgmStats(base,'~edges+concurrent',
               start=0, end=100, time.interval = 10),
```
)

## End(Not run)

<span id="page-19-1"></span>tiedDuration *Compute the duration of time (or count of events) that each vertex is tied/connected to others by an edge*

#### <span id="page-20-0"></span>tiedDuration 21

#### Description

Computes the total duration that each vertex in the network is tied to other vertices by incident edges. Alternately, if mode="counts", computes the total number of incident edge spells each vertex is tied by. The later is especially useful for continuous time networks tied by edges with 0-duration events. For directed networks, the durations can be filtered using the neighborhood argument to include only incoming, outgoing, or all ties combined in order to return out-tiedor in-tied durations.

# Usage

```
tiedDuration(nd, mode = c("duration", "counts"),active.default = TRUE,
                     neighborhood = c("out", "in", "combined"))
```
# Arguments

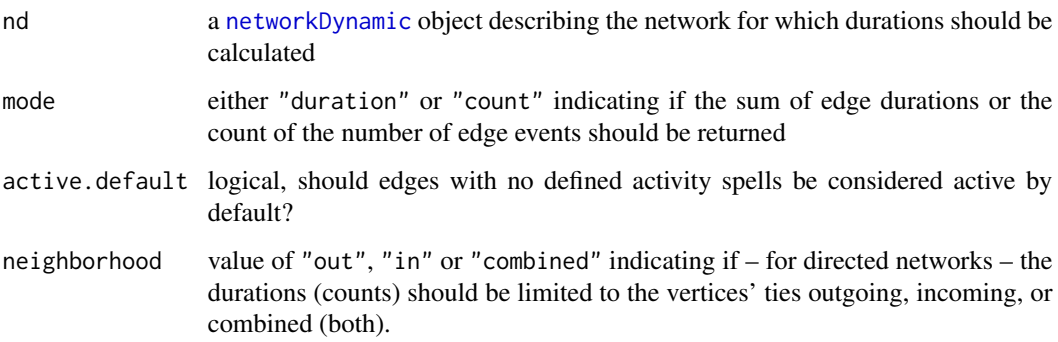

# Details

Implemented internally using the [as.data.frame.networkDynamic](#page-0-0) function and so follows the same truncation conventions for handling censored edges (edges that are active before or after the observation window of the network)

# Value

a numeric vector of length equal to the number of vertices in the network with a value equal to the sum of durations (or counts) of active edges incident upon the vertex.

# Note

Should the default neighborhood for directed network be 'combined'?

#### Author(s)

skyebend@uw.edu

# Examples

```
data(moodyContactSim)
tiedDuration(moodyContactSim)
data(McFarland_cls33_10_16_96)
# compute ratio of incoming vs. outgoing speach acts
outDur <- tiedDuration(cls33_10_16_96, mode='counts',neighborhood = 'out')
inDur <- tiedDuration(cls33_10_16_96, mode='counts',neighborhood = 'in')
outDur / inDur
```
<span id="page-21-1"></span>timeProjectedNetwork *Construct a time-projected ("multi-slice") network by binning a networkDynamic object*

# Description

Builds a new static representation of a dynamic network constructed by binning the dynamic network into static slices and constructing new directed 'identity-arcs' between the vertices' realizations in successive time slices.

# Usage

```
timeProjectedNetwork(nd, start = NULL, end = NULL,
                        time.increment = NULL, onsets = NULL, termini = NULL,
                        ...)
```
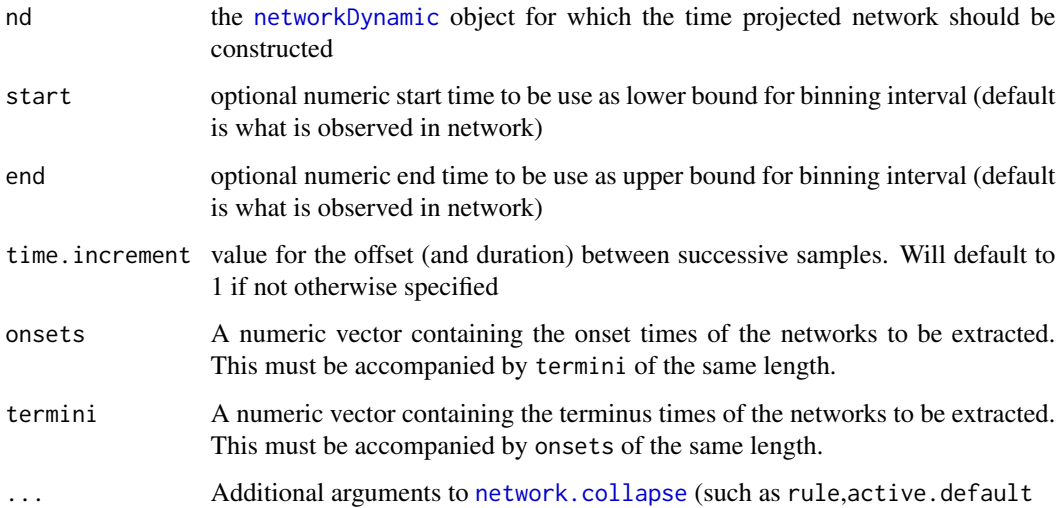

<span id="page-21-0"></span>

#### <span id="page-22-0"></span>Details

Uses [network.collapse](#page-0-0) to bin the nd network into a list of static networks, aggregates them into a new network with size equal to original network size X number of slices. To assist with plotting, an edge attribute edge.type is added to all of the edges, having the value 'within\_slice' for edges existing the the original network and 'identity\_arc' for edges linking the vertices in time. Vertex attributes (possibly collapsed TEAs) are copied from the original network to the projected network. Because of the assumed directionality of time, the output network will always be directed, with the identity arcs pointing forward in time. If the input network is undirected, two corresponding directed edges (one in each direction) will be added in the projected network. Edge attributes (possibly collapsed TEAs) will be copied from the original network to the corresponding withinslice edges in the projected network.

Vertex activity is currently ignored in the projected network (retain.all.vertices is set to TRUE internally to force all time slice networks to have the same size).

As with all discrete representations of dynamic processes, the time projected graph is an approximation and may over- or under-represent some transmission potential depending on the choice of bin size. Binning is performed by [get.networks](#page-0-0), so will use its defaults if not specified.

#### Value

a [network](#page-0-0) object that encodes a discrete time representation of the temporal evolution of the input [networkDynamic](#page-0-0) object.

#### Author(s)

Skye Bender-deMoll (skyebend@uw.edu), James Moody

#### References

James Moody (2015) Static Representations of Dynamic Networks (DRAFT) Earlier citations?

#### See Also

[network.collapse](#page-0-0)

# Examples

data(moodyContactSim)

```
# use slices at each changing time point
library(networkDynamicData)
data(vanDeBunt_students)
times<-get.change.times(vanDeBunt_students)
vanDProj<-timeProjectedNetwork(vanDeBunt_students,onsets = times,termini = times)
# plot it with gray for the time edges
plot(vanDProj,
    arrowhead.cex = 0.
     edge.col=ifelse(vanDProj%e%'edge.type'=='within_slice','black','gray'),
```
#### <span id="page-23-0"></span>24 tReach that the contract of the contract of the contract of the contract of the contract of the contract of the contract of the contract of the contract of the contract of the contract of the contract of the contract of

```
vertex.cex=0.7,mode='kamadakawai')
## Not run:
# compute shortest temporal path distances from each vertex in first slice
# to each vertex in last slice
library(sna)
geodist(vanDProj)$gdist[1:32,193:224]
# bin the moody sim into 100 timestep chunks
# (this will over-represent some transmission potential)
moodyProj<-timeProjectedNetwork(moodyContactSim,time.increment=100)
plot(moodyProj, arrowhead.cex = 0,edge.col=ifelse(moodyProj%e%'edge.type'=='within_slice','black','gray'),
    vertex.cex=0.7,displaylabels = TRUE,label.cex=0.6)
```

```
## End(Not run)
```
<span id="page-23-1"></span>tReach *computes sizes of temporally reachable sets in a dynamicNetwork*

#### Description

computes sizes of temporally reachable sets in a dynamicNetwork, using either a full census or sample of starting vertices of the specified size

#### Usage

```
tReach(nd, direction = c("fwd","bkwd"), sample=network.size(nd),
     start, end, graph.step.time=0)
```
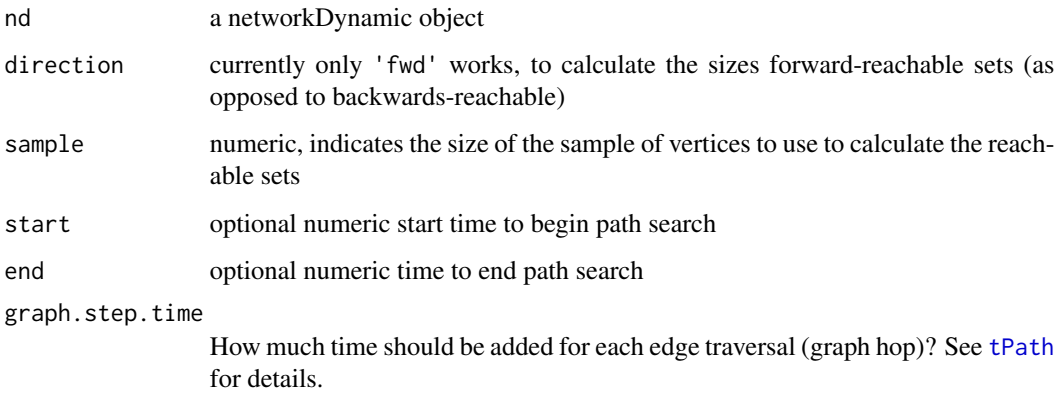

#### <span id="page-24-0"></span> $t$ sna  $25$

# Details

tReach calls link{tPath} on with each starting vertex to determine the sizes of the sets of vertices that are reachable. If sample is set to something less than the size of the network, it will sample that many vertices instead of doing the (expensive) full census. Note that when the vertices are chosen as a sample, results may vary between calls to this function

## Value

a vector of length equal to sample giving the sizes of the set of vertices reachable from each seed vertex within the specified time bounds

#### **Note**

Needs implementation of backwards sets

# Author(s)

skyebend

# See Also

See also as [tPath](#page-7-1)

#### Examples

data(moodyContactSim) tReach(moodyContactSim)

# only sample 3 paths tReach(moodyContactSim,sample=3)

# what fraction of the network could each vertex reach? tReach(moodyContactSim)/network.size(moodyContactSim)

# what fraction of the network could each vertex be reached by? tReach(moodyContactSim,direction='bkwd')/network.size(moodyContactSim)

tsna *Tools for Temporal Social Network Analysis*

#### Description

Temporal SNA tools for continuous- and discrete-time longitudinal networks. having vertex, edge, and attribute dynamics stored in the networkDynamic format. This work was supported by grant R01HD68395 from the National Institute of Health.

#### Details

This package provides tools for working with longitudinal network data in [networkDynamic-package](#page-0-0) format. This data structure is essentially a list in the [network](#page-0-0) format in which elements also have an attached [activity.attribute](#page-0-0), a matrix of spells indicating when vertex or edge is active. The networkDynamic package provides tools ([networkDynamic](#page-0-0)) for translating longitudinal data from various formats (timed edge lists, lists of toggles, sets of matrices, etc).

Currently the package consists of several groups of functions

- wrappers for 'static' social network analysis metrics and apply them at multiple time points
- functions that construct or use temporal paths through networks
- basic tools for measuring durations of ties, rates of change, etc
- utility functions for plotting, etc.

The sections below provide some additional details. The package vignette (browseVignettes(package='tsna')) gives additional examples and illustrations of key concepts.

It is the intention that, like the networkDynamic package, tsna should support both continuous time and discrete time representations of networks. However, we are prioritizing development of discrete time measures suitable for use with simulation data (i.e. stergm models) so many of the functions are still missing the necessary arguments to facilitate binning.

# Standard 'static' Sna metrics

These functions operate by collapsing the dynamic network into a static network at a series of regular intervals and returning the results as a time series [ts](#page-0-0) object. They can provide general description of trends in a network dataset. Generally assumes that vertex set is not substantially changing.

- [tErgmStats](#page-18-1) descriptive stats (ergm terms) from the ergm package
- [tSnaStats](#page-26-1) descriptive stats from the sna package. Both graph- and vertex-level measures. centralities, components, reciprocity, betweenness, triad-census, etc.

#### Temporal path based metrics

These functions compute and use temporal paths (network geodesics that are constrained by the activity times of edges) through a network.

- [tPath](#page-7-1)
- [tReach](#page-23-1)

#### Rates and Duration

These functions can be used to compute distributions of (observed) activity durations in a data structure. Note that due to censoring (edges that begin before or end after the time observation window for the network) the observed durations may be biased away from the 'real' values (or model parameters). The duration estimate functions use various types of survival analysis to return estimates of these values.

• [edgeDuration](#page-2-1)

<span id="page-25-0"></span>

#### <span id="page-26-0"></span>tSnaStats 27

- [vertexDuration](#page-2-1)
- [tiedDuration](#page-19-1)
- [tEdgeDissolution](#page-4-1)
- [tEdgeFormation](#page-4-1)
- [tiedDuration](#page-19-1)

# tsna Utilities

- [as.network.tPath](#page-1-1)
- [plotPaths](#page-10-2)
- [timeProjectedNetwork](#page-21-1)

# Data Sets

- [moodyContactSim](#page-5-1)
- additional useful datasets provided by the networkDynamicData and networkDynamic packages

# Source

This package is part of the statnet suite of packages <http://statnet.org>. For citation information see citation('tsna').

<span id="page-26-1"></span>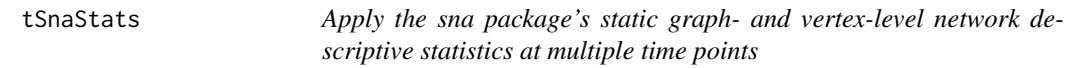

# Description

Samples collapsed static networks at regular intervals along a network dynamic object, applies the named static [sna](#page-0-0) descriptive statistic function to each network, and returns the result as a time series. Additional arguments to the function can be included via ... . Set the sna function's directedness and self-loops flags appropriately by default.

# Usage

```
tSnaStats(nd, snafun, start, end, time.interval = 1, aggregate.dur=0, rule='latest', ...)
```
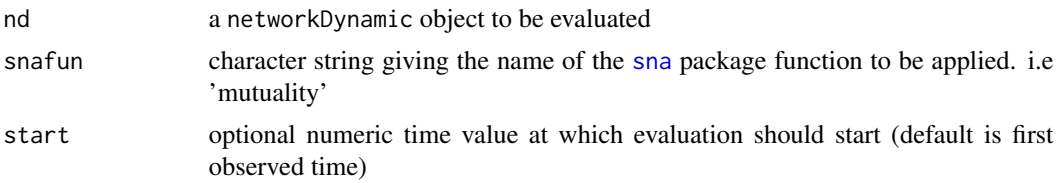

#### <span id="page-27-0"></span>28 tSnaStats and the state of the state of the state of the state of the state of the state of the state of the state of the state of the state of the state of the state of the state of the state of the state of the state

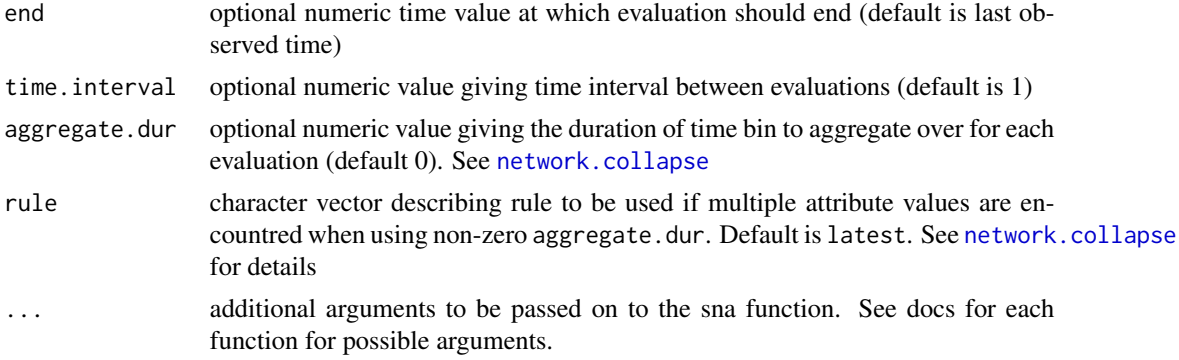

# Details

This wrapper directly calls functions in the [sna](#page-0-0) package, so it will only work if that package is installed. Below is a list of supported functions:

Graph-Level statistics:

- [components](#page-0-0) Number of (Maximal) Components Within a Given Graph
- [triad.census](#page-0-0) Davis and Leinhardt Triad Census
- [connectedness](#page-0-0) Graph Connectedness Scores
- [dyad.census](#page-0-0) Holland and Leinhardt MAN Dyad Census
- [efficiency](#page-0-0) Graph Efficiency Scores
- [gden](#page-0-0) Graph Density
- [grecip](#page-0-0) Graph Reciprocity
- [gtrans](#page-0-0) Graph Transitivity
- [hierarchy](#page-0-0) Graph Hierarchy Scores
- [lubness](#page-0-0) Graph LUBness Scores
- [mutuality](#page-0-0) Graph Mutuality
- [centralization](#page-0-0) Graph Centralization (must provide centrality measure)

Vertex-level statistics:

- [closeness](#page-0-0) Vertex Closeness Centrality Scores
- [betweenness](#page-0-0) Vertex Betweenness Centrality Scores
- [bonpow](#page-0-0) Vertex Bonacich Power Centrality Scores
- [degree](#page-0-0) Vertex Degree Centrality Scores
- [evcent](#page-0-0) Vertex Eigenvector Centrality Scores
- [flowbet](#page-0-0) Vertex Flow Betweenness Scores
- [graphcent](#page-0-0) Vertex (Harary) Graph Centrality Scores
- [infocent](#page-0-0) Vertex Information Centrality Scores
- [loadcent](#page-0-0) Vertex Load Centrality Scores
- [prestige](#page-0-0) Vertex Prestige Scores

#### <span id="page-28-0"></span>tSnaStats 29

Most of the sna functions involve converting the network to a matrix and can be quite expensive to calculate for a single time point, so use care when applying to large or long-duration networks.

Some of the sna functions are undefined or produce numerical errors when applied to networks with certain configurations (such as zero edges).

The sna functions generally cannot handle networks with no vertices, so stats will be replaced with NA when they are encountered.

There may be some overlap with ergm terms available through [tErgmStats](#page-18-1) and the ergm version will generally be faster

#### Value

a [ts](#page-0-0) (time series) object. A matrix in which rows correspond to the time points evaluated and columns correspond to values of statistics produced. In the case of vertex-level indices, there will be one column per vertex. For the census measures, each column will correspond to a census element.

#### **Note**

Note that this is an early DRAFT implementation. Does not yet include binning options needed for non-discrete time networks, and has not been tested with networks that have changing vertex activity.

#### Author(s)

skyebend@uw.edu

#### References

Carter T. Butts (2014). sna: Tools for Social Network Analysis. R package version 2.3-2. http://CRAN.Rproject.org/package=sna

#### See Also

See also [tErgmStats](#page-18-1),

#### Examples

```
library(networkDynamicData)
data(harry_potter_support)
```
# compute triad census scores for each time point tSnaStats(harry\_potter\_support,snafun='triad.census')

```
# compute graph transitivities
tSnaStats(harry_potter_support,snafun='gtrans')
## Not run:
data(concurrencyComparisonNets)
# since thes are big nets, with lots of timepoints,
# set time.interval to avoid evaluating every step
tSnaStats(base,'prestige',time.interval=25,rescale=TRUE)
```
#### 30 tSnaStats and the state of the state of the state of the state of the state of the state of the state of the state of the state of the state of the state of the state of the state of the state of the state of the state

```
# since it is time series, easy to plot
plot(tSnaStats(base,'components',time.interval=10))
```
## End(Not run)

# <span id="page-30-0"></span>**Index**

∗ datasets moodyContactSim, [6](#page-5-0)

activity.attribute, *[26](#page-25-0)* as.data.frame.networkDynamic, *[4](#page-3-0)*, *[21](#page-20-0)* as.network.tPath, [2,](#page-1-0) *[12](#page-11-0)*, *[27](#page-26-0)*

betweenness, *[28](#page-27-0)* bonpow, *[28](#page-27-0)*

centralization, *[28](#page-27-0)* closeness, *[28](#page-27-0)* components, *[28](#page-27-0)* connectedness, *[28](#page-27-0)*

degree, *[28](#page-27-0)* duration, [3](#page-2-0) dyad.census, *[28](#page-27-0)*

edgeDuration, *[26](#page-25-0)* edgeDuration *(*duration*)*, [3](#page-2-0) efficiency, *[28](#page-27-0)* evcent, *[28](#page-27-0)*

flowbet, *[28](#page-27-0)* formation\_and\_dissolution, [5](#page-4-0) forward.reachable *(*reachable*)*, [15](#page-14-0)

gden, *[28](#page-27-0)* get.networks, *[23](#page-22-0)* get.vertex.activity, *[4](#page-3-0)* graphcent, *[28](#page-27-0)* grecip, *[28](#page-27-0)* gtrans, *[28](#page-27-0)*

hierarchy, *[28](#page-27-0)*

infocent, *[28](#page-27-0)* is.tPath *(*paths*)*, [8](#page-7-0)

loadcent, *[28](#page-27-0)*

lubness, *[28](#page-27-0)*

moodyContactSim, [6,](#page-5-0) *[27](#page-26-0)* mutuality, *[28](#page-27-0)*

net.obs.period, *[4](#page-3-0)* network, *[23](#page-22-0)*, *[26](#page-25-0)* network.collapse, *[19](#page-18-0)*, *[22,](#page-21-0) [23](#page-22-0)*, *[28](#page-27-0)* networkDynamic, *[5](#page-4-0)*, *[16,](#page-15-0) [17](#page-16-0)*, *[19](#page-18-0)*, *[21](#page-20-0)[–23](#page-22-0)*, *[26](#page-25-0)*

paths, *[3](#page-2-0)*, [8](#page-7-0) plot.network, *[11,](#page-10-0) [12](#page-11-0)* plot.tPath, *[11,](#page-10-0) [12](#page-11-0)* plot.tPath *(*plotPaths*)*, [11](#page-10-0) plot.ts, *[20](#page-19-0)* plotPaths, [11,](#page-10-0) *[27](#page-26-0)* prestige, *[28](#page-27-0)* pShiftCount, [13](#page-12-0)

reachable, [15](#page-14-0)

sna, *[27,](#page-26-0) [28](#page-27-0)* summary\_formula, *[19,](#page-18-0) [20](#page-19-0)*

tDegree, [16](#page-15-0) tEdgeDensity *(*temporal density*)*, [17](#page-16-0) tEdgeDissolution, *[27](#page-26-0)* tEdgeDissolution *(*formation\_and\_dissolution*)*, [5](#page-4-0) tEdgeFormation, *[27](#page-26-0)* tEdgeFormation *(*formation\_and\_dissolution*)*, [5](#page-4-0) temporal density, [17](#page-16-0) temporalPath *(*paths*)*, [8](#page-7-0) tErgmStats, [19,](#page-18-0) *[26](#page-25-0)*, *[29](#page-28-0)* tiedDuration, [20,](#page-19-0) *[27](#page-26-0)* timeProjectedNetwork, [22,](#page-21-0) *[27](#page-26-0)* tPath, *[2](#page-1-0)*, *[11,](#page-10-0) [12](#page-11-0)*, *[15](#page-14-0)*, *[24](#page-23-0)[–26](#page-25-0)* tPath *(*paths*)*, [8](#page-7-0) tReach, [24,](#page-23-0) *[26](#page-25-0)* triad.census, *[28](#page-27-0)*

32 INDEX

ts , *[5](#page-4-0)* , *[16](#page-15-0)* , *[19](#page-18-0) , [20](#page-19-0)* , *[26](#page-25-0)* , *[29](#page-28-0)* tsna , [25](#page-24-0) tSnaStats , *[26](#page-25-0)* , [27](#page-26-0)

vertexDuration , *[27](#page-26-0)* vertexDuration *(*duration *)* , [3](#page-2-0)